## Linux CS PDF

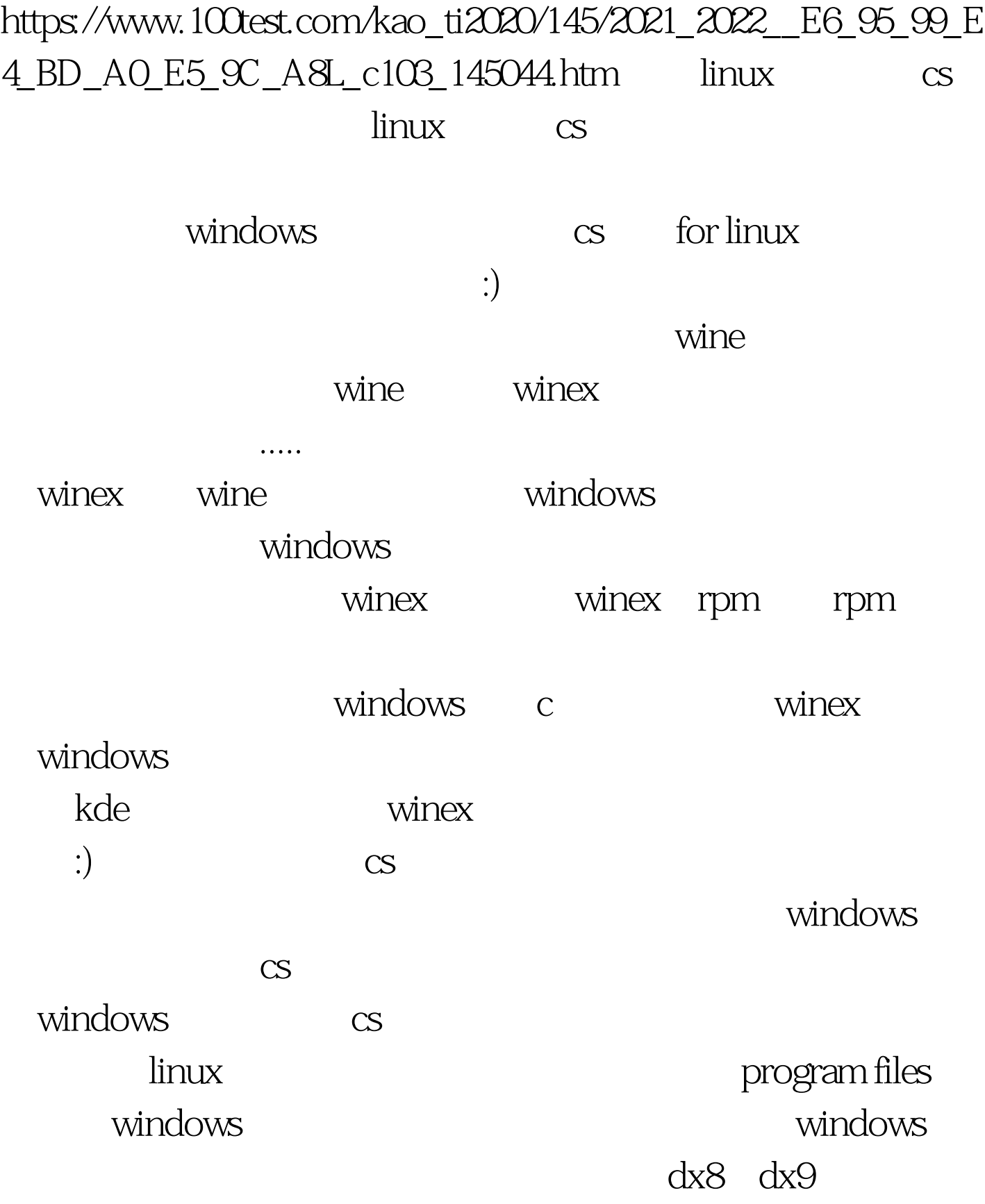

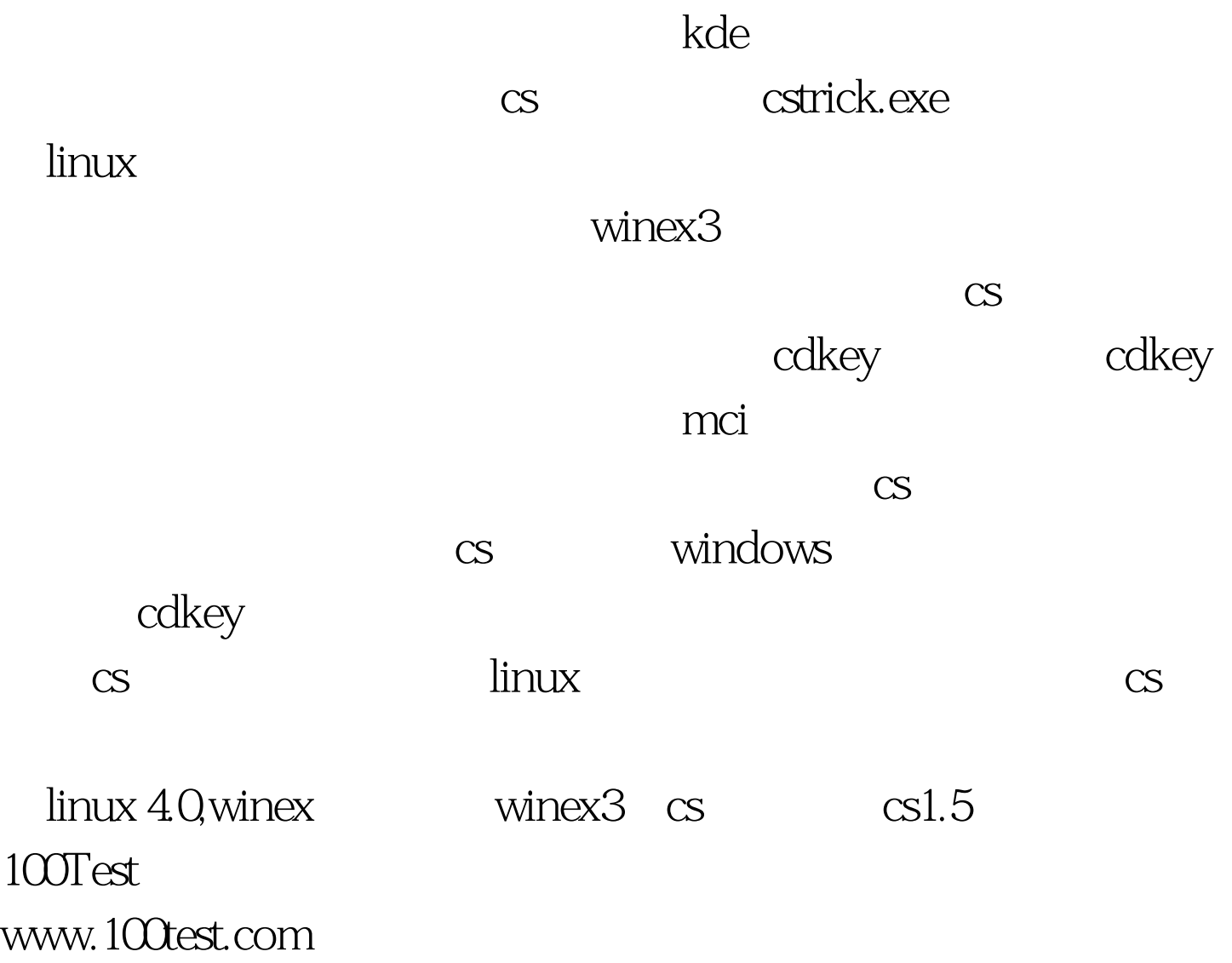